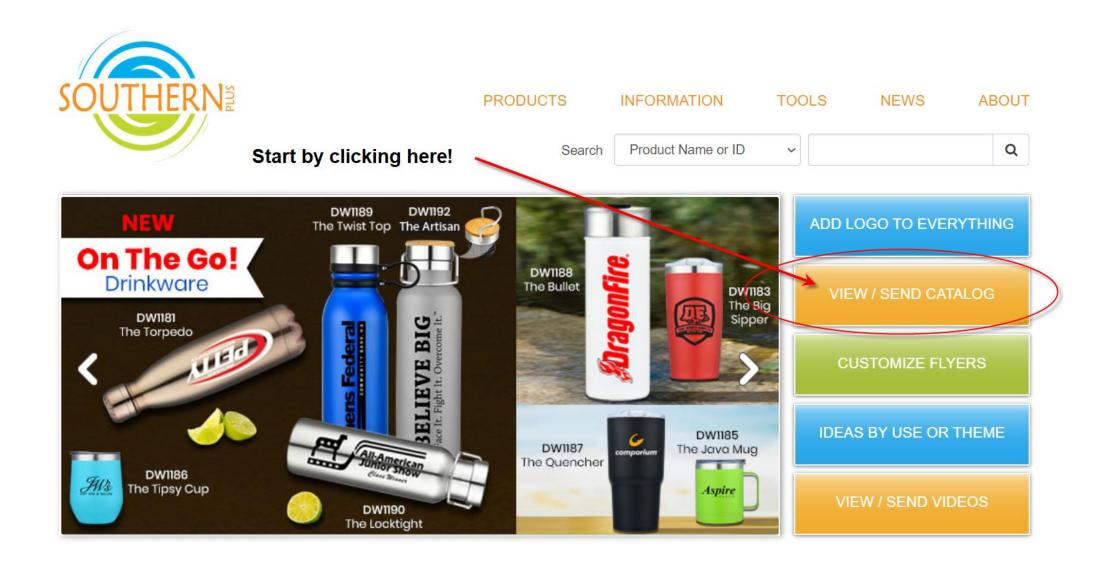

Put your logo on something that supports a person's passion, or can be used doing something they love, and you've made a real, deep, and lasting impression!

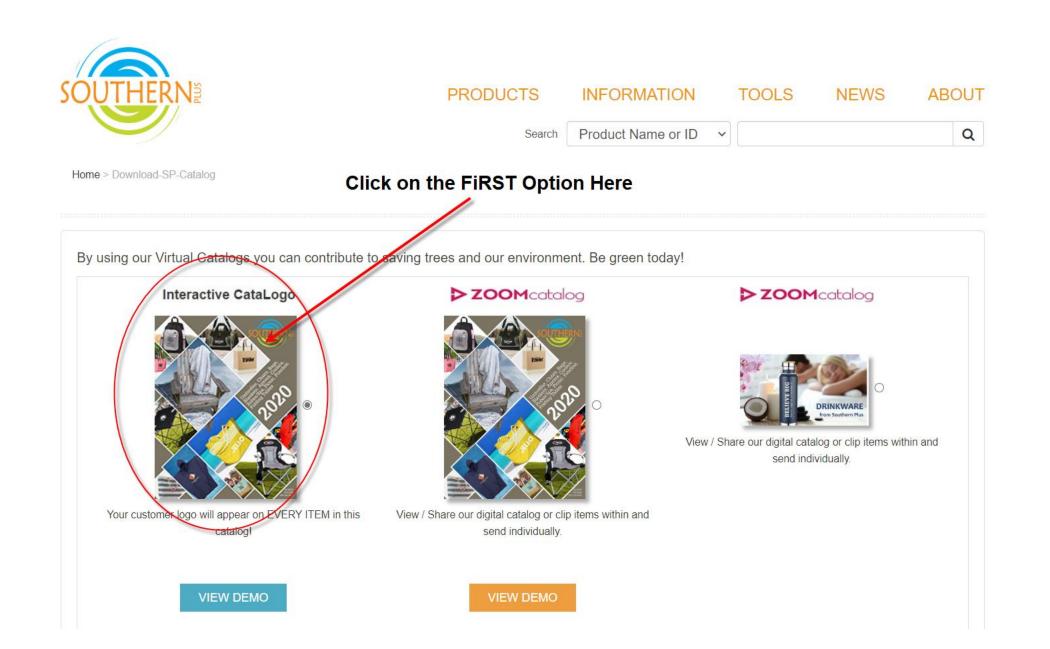

# SENDING A CATALOGO (WITH A LOGO UPLOADED TO EVERY ITEM)

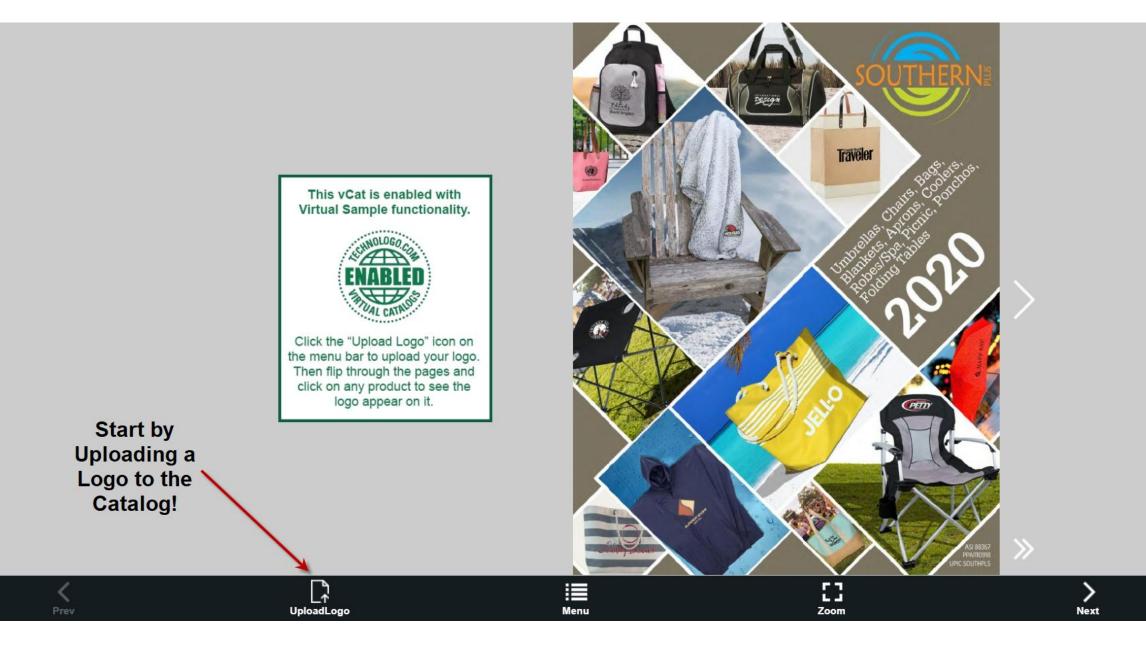

|                                                                         | no<br>logo<br>Browse for<br>ANY (properly<br>saved) logo<br>on your hard<br>drive! |  |  |  |  |
|-------------------------------------------------------------------------|------------------------------------------------------------------------------------|--|--|--|--|
| Choose Logo:                                                            | Choose The No file chosen                                                          |  |  |  |  |
| Upload Options: I remove all white O just from edges O don't remove whi |                                                                                    |  |  |  |  |
|                                                                         | Upload Logo Remove Logo Done                                                       |  |  |  |  |
|                                                                         | Upload Logo Remove Logo Done                                                       |  |  |  |  |

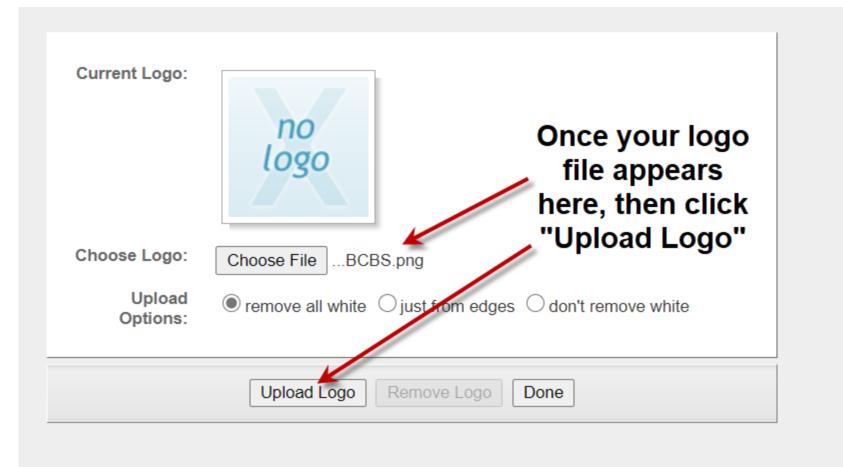

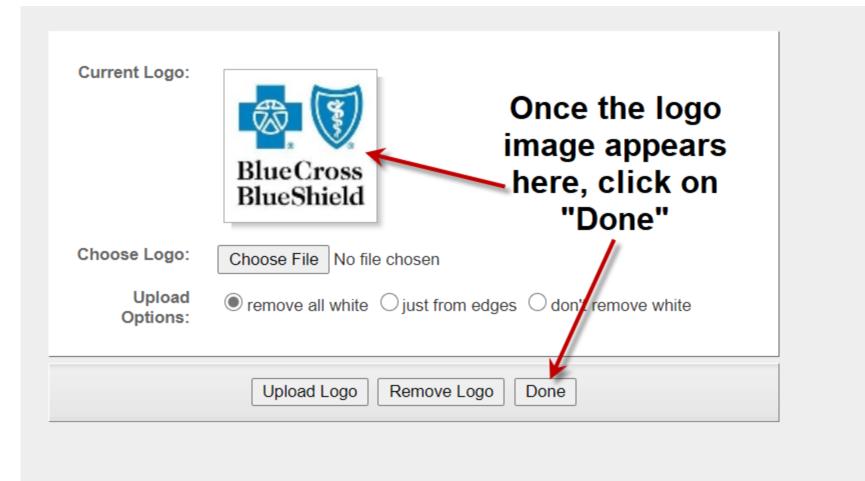

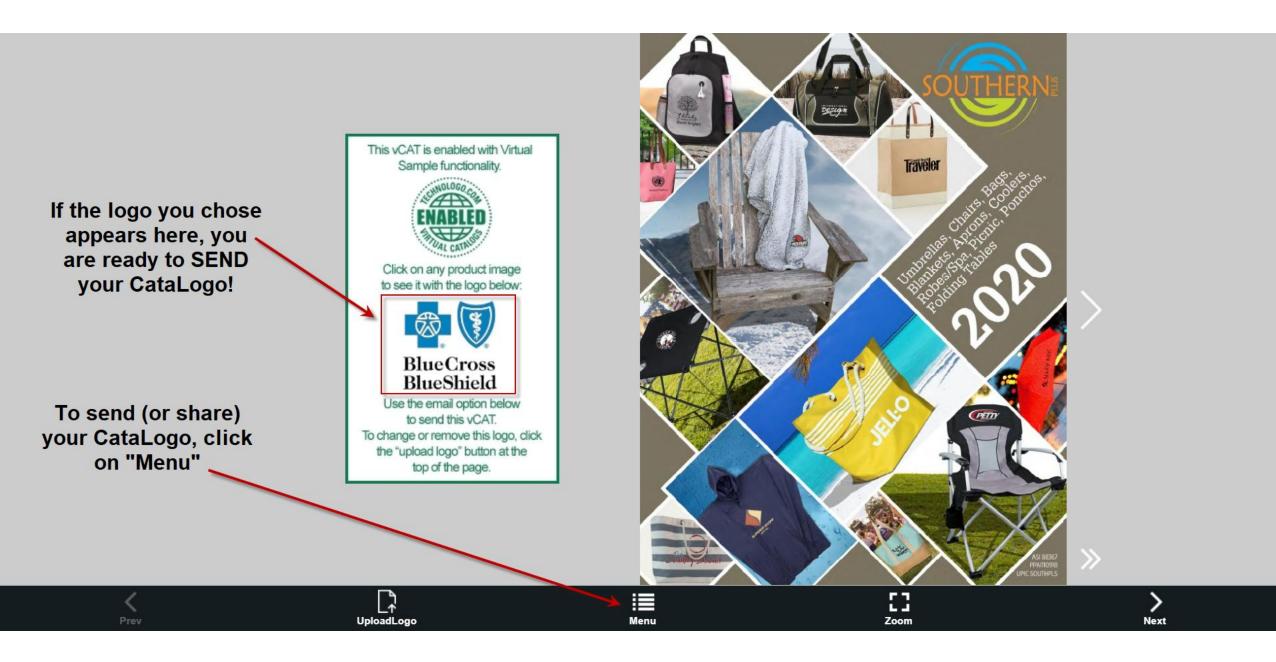

| Can      | icel  | Menu                                             |
|----------|-------|--------------------------------------------------|
|          | Index | (                                                |
| ۹        | Searc | ch Click on the "Share" lcon to see your options |
| X        | Share |                                                  |
| <b>7</b> | GoTo  |                                                  |
| R        | Book  | marks                                            |
| Ŧ        | Down  | nload PDF                                        |
| Ĵ        | Print |                                                  |
|          | Embe  | ed                                               |

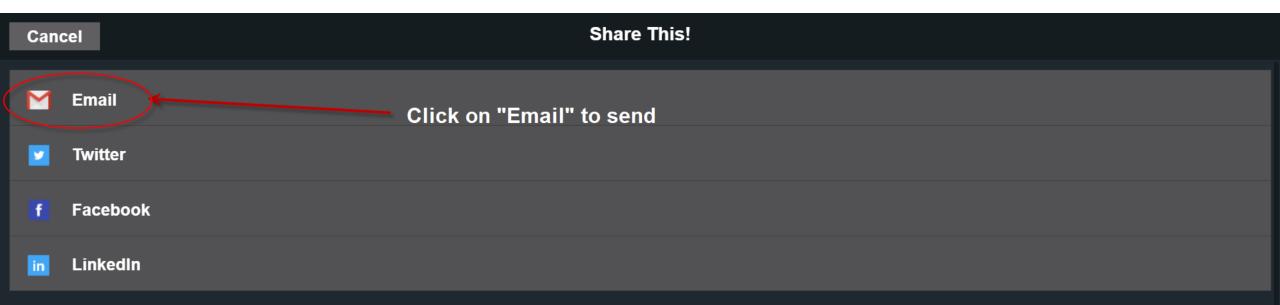

| Cancel      |                                                                      | Sha            | are This!       |  |
|-------------|----------------------------------------------------------------------|----------------|-----------------|--|
| M Email     | You may fill out this<br>form and click "Ok"<br>to email, but note   | Your name:     | Your email:     |  |
| ✓ Twitter   | that it will use a "no<br>reply" (3rd party)                         | Friend`s name: | Friend`s email: |  |
| f Facebook  | email address as<br>"Sent From". To                                  | Message:       |                 |  |
| in LinkedIn | avoid this, just send<br>to your own email,<br>and forward to client |                |                 |  |
|             | from there!                                                          | Cancel         | Ok              |  |

This **NEW** "HTML5" Version of our CataLogo should run perfectly on ANY device (including smartphones and tablets), and on any platform or browser!

It is an "Interactive Tool", which makes it much more exciting for the recipient to use! It is important that you alert them in the message that you will send along with the CataLogo that they must click on any item they find interesting to see the MAGIC HAPPEN. Otherwise, they will not realize their logo will appear on EVERY ITEM!

## **USING OR INTERACTING WITH CATALOGO**

To USE the CataLogo, you may click on any of the Navigation arrows to turn the page(s).

Or you may move cursor to upper or lower corner of CataLogo and click and drag the page to turn manually. (Or if you have a wheel on your mouse, you may scroll pages with that!)

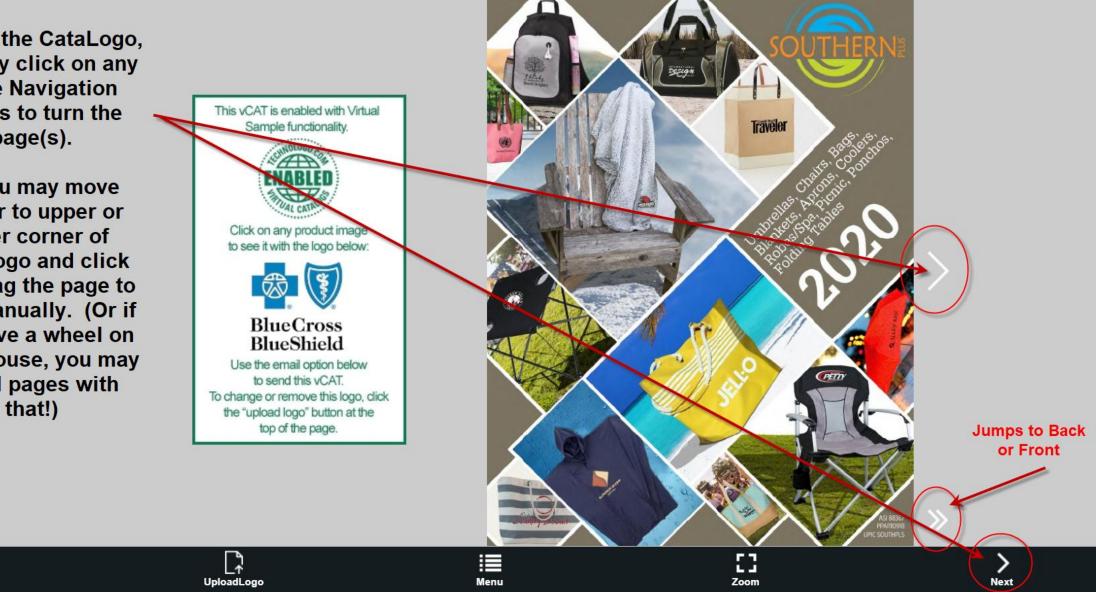

You must instruct the user to "click on an item" to see the MAGIC **HAPPEN!** 

BAGS

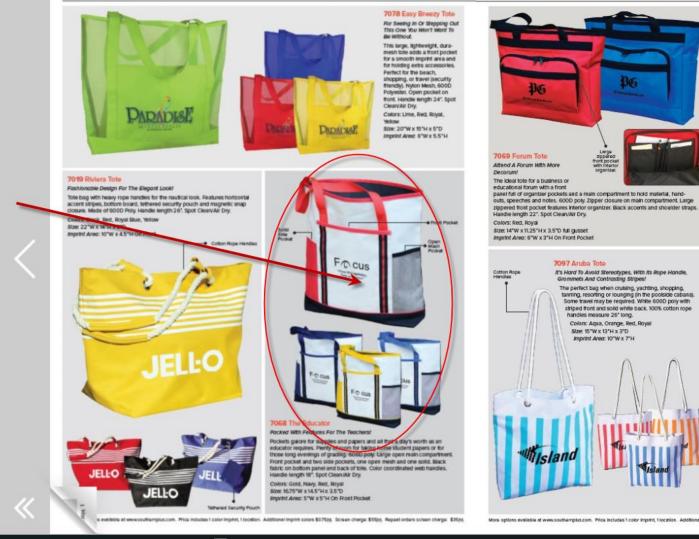

### 7071 Chevron Tote Catch The Wave! Create a wave of excitement with this tote. Call it preppy or call it traditional, the Chevron print is right on trend. 600D Poly. Open top to spacious main compartment. Contrasting black shoulder straps with white detailing. The chevron pattern adds fun and modern elegance. A tote that says summer fun all year round! Handle length 20\*. Spot Clean/Air Dry. Colors: Black, Orange, Royal Size: 15'W x 15.5"H x 4'D Imprint Area: 9"W x 4"H On Front

#### 7098 Mega Tote

Mary, Mary, Quite Contrary, How Many Things Do You Need To Camy?

This massive carry-all provides extra space when it's needed most. The rigid frame ensures a wide open space for all your weekend gear. Extra-long handles reach over the tallest of shoulders while the inside zippered pocket provides a secure space for keys and money. Also oreat as a trunk organizer. Colors: Black

Size: 21"W x 11.5"H x 10"D Imprint Area: 7"W x 5"H

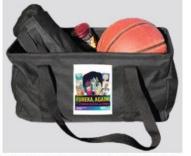

More options available at www.southemptils.com. Price Includes 1 color Imprint, 1 location. Additional Imprint colors \$0.75M, Screen charge: \$55(4), Repeat orders screen charge: \$35(4), 3

06

Large sippered front pock

| <    |            | i <b>z</b> | 8    | >    |
|------|------------|------------|------|------|
| Prev | UploadLogo | Menu       | Zoom | Next |
|      |            |            |      |      |

### SOUTHERN PLUS 2020

The user may click on the "Colors/Styles" tab to see different colors this product is available in!

When a thumbnail image is clicked on the item will update automatically to the chosen color!

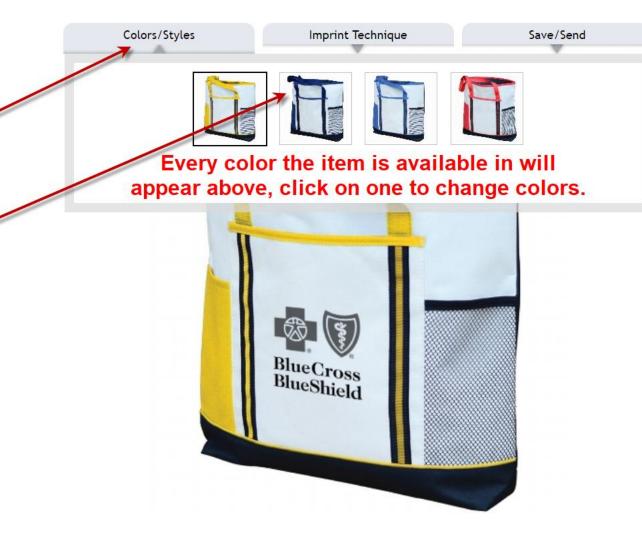

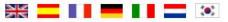

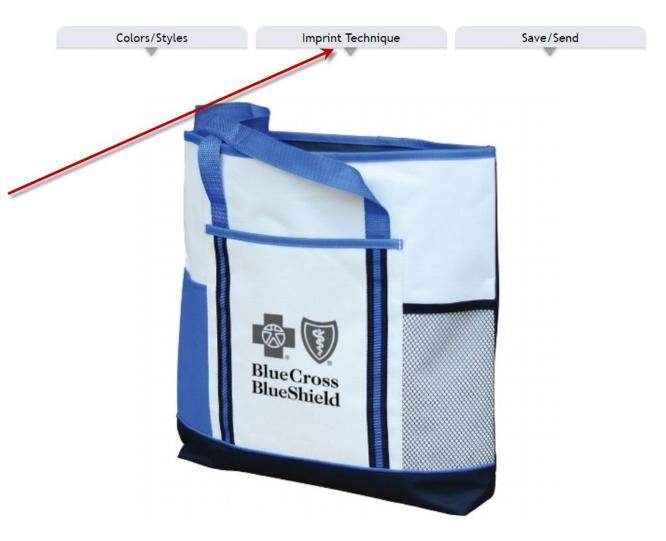

Once the product color is selected, the user may change the "Imprint Technique" (by clicking on this tab) to change ink color, show in full color, or embroidery (if available on the item).

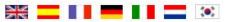

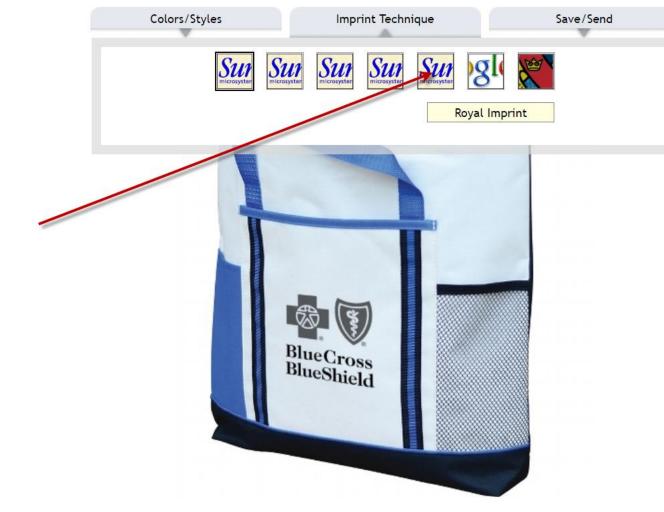

As you move your mouse pointer over each option, it will tell you what that option is.

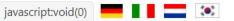

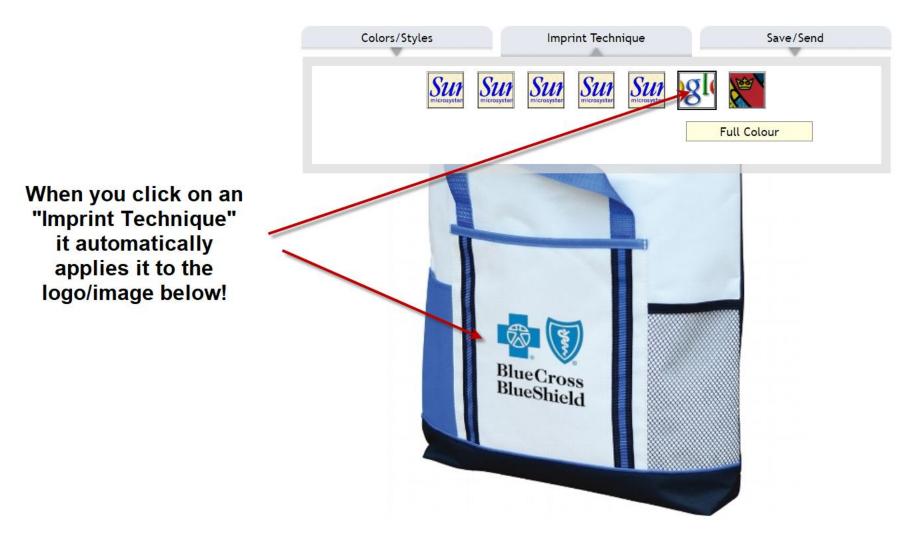

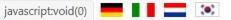

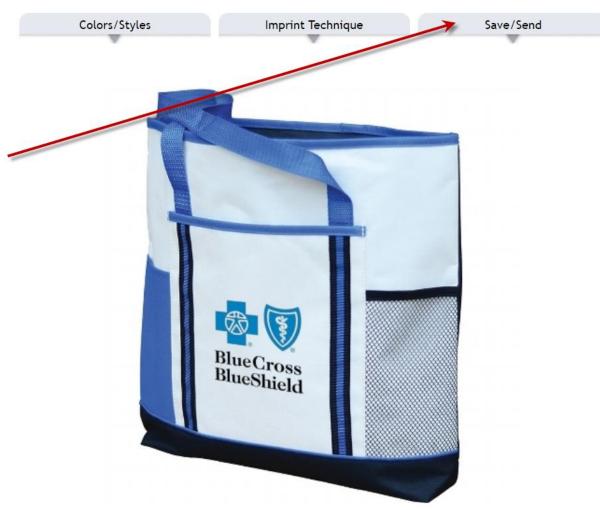

Once satisfied with the Product Color and Imprint Technique chosen, the user may Save the image to a file, or Send the image (as shown) to whomever they need to share it with (hopefully YOU to order a sample or place an order!)

Or they may close the window and select another product.

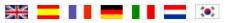

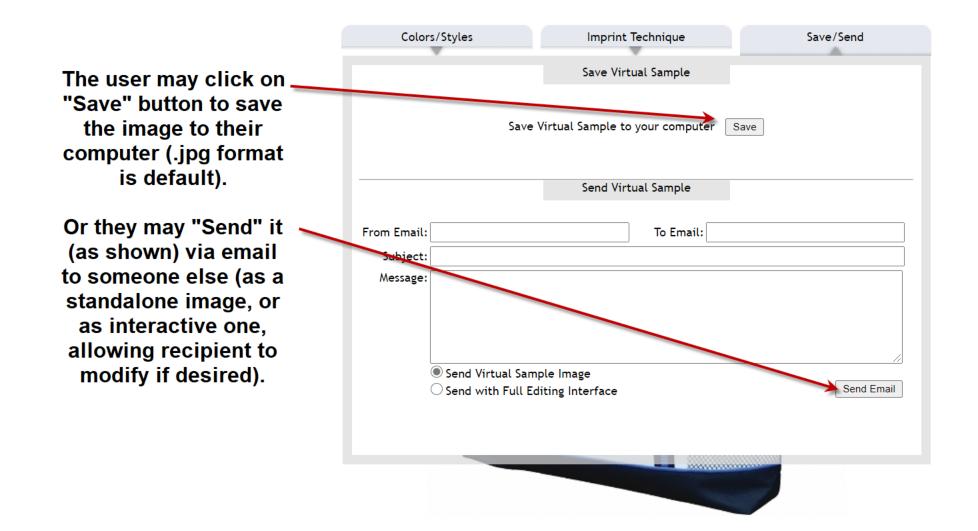

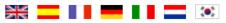